## Application form

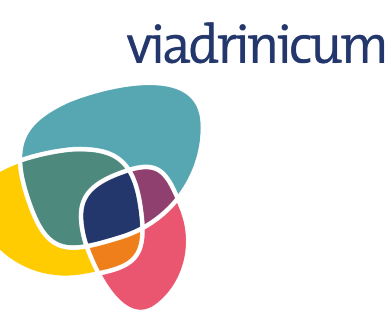

## **Transsectoral Lab on (Post-)Migration: (Dis-)Integrative Encounters**

Organised by: European University Viadrina, Frankfurt (Oder) Place: online with offline workshop activities in participants' countries of residence Dates: 17 – 30 August 2020

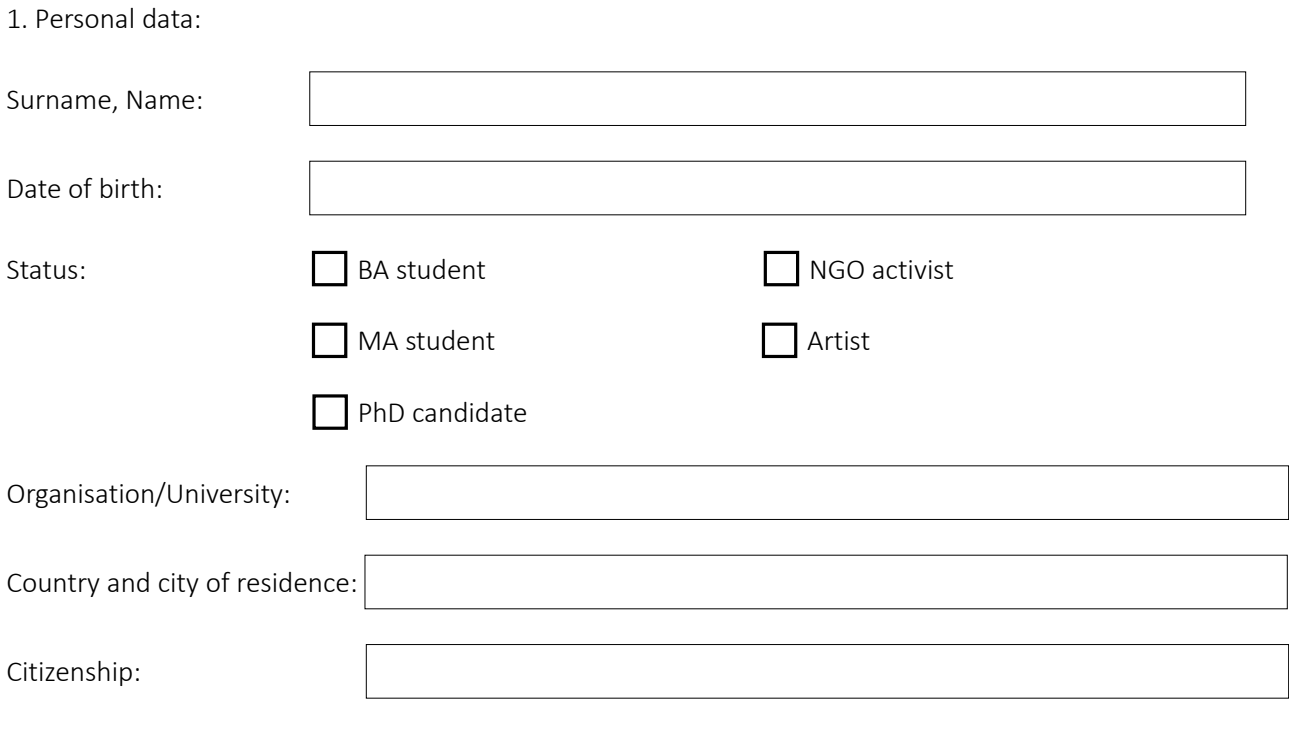

Languages (fluent – advanced – beginner):

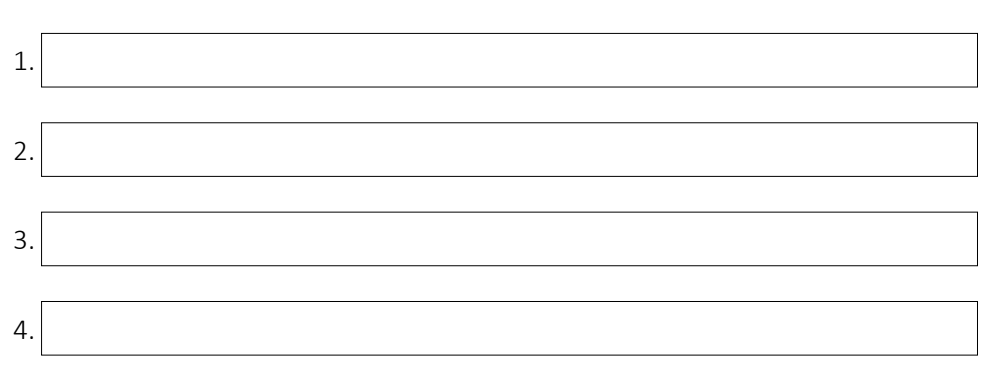

2. Short summary of your studies/professional activities (not more than 750 characters):

3. Curriculum vitae (not more than 2000 characters):

4. Besides the academic part, participants of the school will also be able to develop their own small projects in the framework of three workshops. Which one would you like to apply for?

*Art.Lab* (Exploring the topics of (post-migration) by artistic means.)

*Research.Lab* (Doing field research on migration and mobility.)

*Doc.Lab* (Shooting a short film) [Please, note, that you will have to take care of your own camera (mobile, photo or film camera) and software, which you are comfortable using for cutting materials, etc. There is a lot of freeware available, so, please, prepare yourself. No introductory technical training will be provided.]

5. What is the preliminary project idea that you woud like to develop during the Lab.Workshops? (not more than 500 characters):

6. Your motivation to take part in Viadrinicum (not more than 2000 characters):

7. How did you find out about Viadrinicum?

Please download and fill in the form, save it and send it by 6 July 2020 as a PDF file to:

## [viadrinicum@europa-uni.de](mailto:viadrinicum@europa-uni.de)

Thank you! You will get a response about the status of your application by 15 July 2020.